# pAcommsHandler Tutorial

MOOS-DAWG 2010 T. Schneider tes@mit.edu Laboratory for Autonomous Marine Sensing Systems MIT / WHOI Joint Program in Oceanography & Ocean Engineering

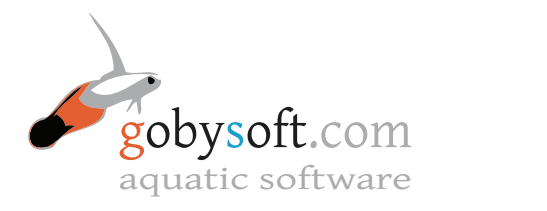

Please download the referenced documents and example missions from [http://gobysoft.com/dl/moosdawg2010\\_tutorial.tgz](http://gobysoft.com/dl/moosdawg2010_tutorial.tgz).

# 1 Background

pAcommsHandler $^1$  $^1$  is the MOOS interface to a collection of four C++ libraries (goby-acomms $^2$  $^2$ ) that handle various aspects of single-hop acoustic networking. Currently pAcommsHan-dler only supports the WHOI Micro-Modem<sup>[3](#page-0-2)</sup>, but the design is abstracted such that introducing support for a different acoustic modem (or even different physical channel) would only involve a single subclass.

The four libraries are (listed in order of a traditional networking "stack" from most to least abstract):

- *• libdccl* highly compact data marshalling provided by the Dynamic Compact Control Language.
- *libqueue* prioritized buffering of DCCL (and legacy CCL<sup>[4](#page-0-3)</sup>) messages for sending when dictacted by the Medium Access Control (*libamac*)
- *• libamac* Time Division Multiple Access (TDMA) Medium Access Control. Supports both centralized and decentralized modes, with optional peer discovery.
- *• libmodemdriver* abstract driver and WHOI Micro-Modem realization. Handles serial communications with the physical modem.

Each of these libraries can be used alone or together as part of a non-MOOS networking application. The latter situation is not within the scope of this tutorial, but for reference see <http://gobysoft.com/doc>.

Copies of many of the references noted in this document are given in the references folder of pAcommsHandler tutorial. Many example (real usage) DCCL messages can be found in moos-ivp-local/data/acomms.

<span id="page-0-0"></span><sup>1</sup> <http://gobysoft.com/#/1/3>

<span id="page-0-1"></span> $^{2}$ <https://launchpad.net/goby>

<span id="page-0-2"></span> $^3$ <http://acomms.whoi.edu>

<span id="page-0-3"></span><sup>4</sup> <http://acomms.whoi.edu/ccl/>

# 2 Philosophy

### 2.1 Acoustic Communications are slow

Do not take too much from traditional networking (e.g. TCP/IP), some things we are doing here for acoustic communications (hereafter, acomms) are unconventional from the approach of networking on electromagnetic carriers (hereafter, EM networking). The difference is a result of a vast spread in the expected throughput of a standard internet hardware carrier and acoustic communications. For example, an optical fiber can put through greater than 10 Tbps over greater than 100 km, whereas the WHOI acoustic Micro-Modem can (at best) do 5000 bps over several km. This is a difference of thirteen orders of magnitude for the bit-rate distance product!

## 2.2 Efficiency to make messages small is good

Extremely low throughput means that essentially every efficiency in bit packing messages to the smallest size possible is desirable. The traditional approach of layering (e.g. TCP/IP) creates inefficiencies as each layer wraps the message of the higher layer with its own header. See RFC3439 section 3 ("Layering Considered Harmful") for an interesting discus-sion of this issue<sup>[5](#page-1-0)</sup>. Thus, the "layers" of goby-acomms are more tightly interrelated than TCP/IP, for example. Higher layers depend on lower layers to carry out functions such as error checking and do not replicate this functionality.

### 2.3 Total throughput unrealistic: prioritize data

The second major difference stemming from this bandwidth constraint is that total throughput is often an unrealistic goal. The quality of the acoustic channel varies widely from place to place, and even from hour to hour as changes in the sea affect propagation of sound. This means that it is also difficult to predict what one's throughput will be at any given time.

These two considerations manifest themselves in the goby-acomms design as a priority based queuing system for the transport layer. Messages are placed in different queues based on their priority (which is determined by the designer of the message). This means that the channel is always utilized (low priority data are sent when the channel quality is high) but important messages are not swamped by low priority data. In contrast, TCP/IP considers all packets equally. Packets made from a spam email are given the same consideration as a high priority email from the President. This is a tradeoff in efficiency versus simplicity that makes sense for EM networking, but does not for acoustic communications.

### 2.4 Despite all this, simplicity is good

The "law of diminishing returns" means that at some point, if we try to optimize excessively, we will end up making the system more complex without substantial gain. Thus, goby-acomms makes some concessions for the sake of simplicity:

<span id="page-1-0"></span><sup>5</sup> <http://tools.ietf.org/html/rfc3439#page-7>

Numerical message fields are bounded by powers of 10, rather than 2. Humans deal much better with decimal than binary. User data splitting (and subsequent stitching) is not done. This is a key component of TCP/IP, but with the number of dropped packets one can expect with acomms, at the moment this does not seem like a good idea. The user is expected to provide data that is smaller or equal to the packet size of the physical layer (e.g. 32 - 256 bytes for the WHOI Micro-Modem).

### 2.5 Build on high quality open source projects

Rather than reinvent the wheel (and probably not do as good a job doing it), pAcommsHandler relies on a number of high quality (and generally well documented) projects (as well as obviously MOOS / MOOS-IvP):

- version control: bzr<sup>[6](#page-2-0)</sup>
- build system: cmake<sup>[7](#page-2-1)</sup>
- *•* general purpose libraries: boost [8](#page-2-2)
- terminal GUI library: ncurses <sup>[9](#page-2-3)</sup>
- XML parsing library: Xerces-C<sup>[10](#page-2-4)</sup>
- asynchronous networking and serial communications library: asio<sup>[11](#page-2-5)</sup>
- cryptography: crypto++ <sup>[12](#page-2-6)</sup>

## 3 Configuration

Within MOOS, the runtime configuration for all four components of goby-acomms are set in the same pAcommsHandler ProcessConfig block of the .moos file. Sensible defaults for most values are available, so a bare (but working) block looks like:

```
ProcessConfig = pAcommsHandler
{
 //
  // General Configuration
  //
  verbosity = scope // or verbose (default), terse, quiet
```
// 5 bit ID, must be unique within the network. 0 is reserved for broadcast modem\_id = 1 // may also be specified as a global .moos parameter

<span id="page-2-0"></span> $<sup>6</sup>$ <http://wiki.bazaar.canonical.com/Documentation></sup>

<span id="page-2-1"></span> $^{7}$ <http://www.cmake.org/cmake/help/cmake2.6docs.html>

<span id="page-2-2"></span> $^8$ [http://www.boost.org/doc/libs/1\\_34\\_0](http://www.boost.org/doc/libs/1_34_0)

<span id="page-2-3"></span><sup>9</sup> <http://www.c-for-dummies.com/ncurses/>

<span id="page-2-4"></span><sup>10</sup><http://xerces.apache.org/xerces-c/program-3.html>

<span id="page-2-5"></span><sup>11</sup><http://think-async.com/Asio/asio-1.4.1/doc/>

<span id="page-2-6"></span><sup>12</sup><http://www.cryptopp.com>

```
//
 // Data Marshalling with DCCL (libdccl)
 //
  encode = true // default false
  decode = true // default false//
  // XML Configuration (libdccl and libqueue)
  //
 message_file = deploy.xml
  schema = message_schema.xsd
  //
  // Medium Access Control (libamac)
  //
 mac = slotted // or fixed_slotted, polled, none (default)
  //
  // Modem Driver (libmodemdriver)
  //
 serial_port = /dev/ttyS0
}
```
for a full listing of available .moos file parameters, see the MOOS-IvP Communications Software Technical Memo<sup>[13](#page-3-0)</sup>.

The reason this ProcessConfig block is small is because the bulk of the configuration for encoding / decoding the DCCL messages (*libdccl*) and their subsequent buffering (*libqueue*) is done in one or more XML files and are included using one or more "message file=" lines in the .moos file. Creating this Message XML files will be the subject of section [6.](#page-6-0)

# 4 Complementary Applications

Several MOOS applications are especially useful for projects using pAcommsHandler.

### 4.1 pGeneralCodec

pGeneralCodec is a standalone interface to libdccl (without the remaining networking facilities provided by libqueue, libamac, and libmodemdriver that pAcommsHandler provides). The configuration is identical to pAcommsHandler's DCCL unit and is useful when encoding and decoding of DCCL messages needs to be done on a node without an acoustic

<span id="page-3-0"></span><sup>13</sup>[http://gobysoft.com/dl/comms\\_stack.pdf](http://gobysoft.com/dl/comms_stack.pdf)

modem. Since DCCL messages are highly compact, they are suitable for sending on marine TCP/IP or UDP connections (typically boosted IEEE 802.11 wifi), which often suffer dropouts and low data rates.

#### 4.2 iModemSim

Roughly simulates the AUV 0.92.0.85 revision of the WHOI Micro-Modem firmware by providing a virtual "ocean" on UDP broadcast. Only useful for packet rate 0 (FSK / 32 bytes) as the simulation for higher rates has serious errors. Introduces realistic delays and questionable selective dropping of packets (based on range). See

moos-ivp-local/src/anrp/iModemSim/doc/iModemSim.pdf for details on using this process.

Alternatively to a software simulator, WHOI makes a modem emulator box that has two modems connected by a coax cable instead of power electronics and transducers. This is the best choice for software development, but you must remember that packet delays and dropouts are not simulated.

pAcommsHandler will work with iModemSim, and all WHOI Micro-Modem firmware revisions since AUV 0.92.0.85. I currently test primarily on AUV 0.93.0.30 and newer and highly recommend upgrading to these newer revisions as I know of a number of bugs in 0.92.0.85.

### 4.3 iCommander

iCommander provides a ncurses terminal-based graphical user interface (GUI) for a human to enter fields of an DCCL messsage (as given by its Message XML structure file). This is primarly useful for generating commands for a vehicle, and requires no reconfiguration when the structure (XML) of the message is changed (to add / change some field in the message).

## 5 Example 1: Designing a simple Message (or learning *libdccl*)

I find the best way to learn something is to dive right in with an example. We will start off with a very simple example: sending the boolean command "DEPLOY" from one MOOS community (representing the topside or command computer on board the ship) to another (representing the vehicle). This is provided as example1 within the pAcommsHandler tutorial folder.

We always begin with the standard XML declaration and root tag (which is  $<$ message\_set>):

```
<?xml version="1.0" encoding="UTF-8"?>
<message_set>
```
A message set may contain any number of messages. We will start with just one:

<message>

We need to pick a name for our message. This is used for debugging, but is also a valid unique key to the message. Thus, no two messages in a network should have the same name.

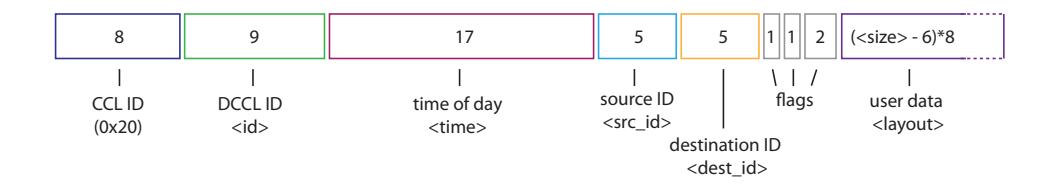

<span id="page-5-0"></span>Figure 1: Layout of the DCCL header, showing the fixed size (in bits) of each header field.

#### <name>deploy\_tutorial</name>

Now, we must decide when our messages should be encoded. We can either create them on some time interval using the newest variables in the MOOSDB or triggered by a publish to some MOOS variable. Here we choose the latter.

```
<trigger>publish</trigger>
<trigger_moos_var>DEPLOY_ALL</trigger_moos_var>
```
Because pAcommsHandler (by design) does not provide facilities for splitting messages into packets, we must specify a maximum size our message can be. Generally we want to make this the same as the physical frame size for the Micro-Modem rate that we plan to use. Since we'd like to use this with the lowest rate (FSK / 0) which has a single frame of 32 bytes:

#### <size>32</size>

We can specify the values for some parts of the fixed size header, namely the DCCL ID ( $\langle \text{id} \rangle$ ), source modem ID ( $\langle \text{src}_id \rangle$ ), destination modem ID ( $\langle \text{dest}_id \rangle$ ), and time (<time>). Time is given as seconds since UNIX 1/1/1970 0:00 UTC, consistent with MOOS conventions. The structure and fields of the header are given in Fig. [1.](#page-5-0) The DCCL ID  $(\text{id}\textgt)$ must be unique within a network.

```
<header>
  <id>1</id>
</header>
```
Now for the part of the message we get to control most. We can form the message from any number of *<*string*>*s, *<*int*>*s, *<*float*>*s, *<*enum*>*s, *<*bool*>*s, and *<*hex*>*s. The difference from these DCCL types and normal C++ (or other programming language) types is that DCCL types are strictly bounded (maximum / mininum values) for each instantiation. We'll see this later. For now, we use the simple *<*bool*>*:

```
<layout>
  <bool>
    <src_var>DEPLOY_ALL</src_var>
    <name>value</name>
  </bool>
</layout>
```
Technically, this is a "tribool" (true / false / unknown) as all DCCL types support a "undefined", "out of bound", or "NaN" value as well as the values given in their range. This undefined value is always encoded as binary 0. *<*src var*>* indicates which MOOS variable to grab the value for this field from when encoding. If omitted, the *<*trigger var*>* is used, so in this case I have redundantly defined it (since the *<*trigger var*>* and *<*src var*>* are both DEPLOY ALL).

Finally, we decide what the recipient of the message should do. We can have any number of publishes to the MOOSDB using some or all of the message fields (message variables or "message vars"). A *<*message var*>* is the *<*nam*>* of any of the types given in *<*layout*>* (*<*string*>*, *<*int*>*, etc.):

```
<on_receipt>
  <publish>
    <moos_var>DEPLOY</moos_var>
    <format>%1%</format>
    <message_var>value</message_var>
  </publish>
</on_receipt>
```
Now, if all goes well, if we publish "DEPLOY ALL: true" in one MOOS community, all those within broadcast range of the sender will decode and publish "DEPLOY: true" in their communities. We'll deal with directed (single destination) messages later.

We can test our message for syntax (against the DCCL XML schema<sup>[14](#page-6-1)</sup>) and logic errors using the analyze dccl xml tool. It will also give the exact sizes used by each message variable:

cd example1 analyze\_dccl\_xml deploy.xml message\_schema.xsd

Now, you can run the full MOOS example and use iCommander to publish the DE-PLOY ALL command.

./README

# <span id="page-6-0"></span>6 Example 2: Replacing pMOOSBridge with pAcommsHandler in a multi-vehicle simulation (or learning *libqueue* and more *libdccl*)

I will build off Mike Benjamin's Berta mission<sup>[15](#page-6-2)</sup> that has two surface craft performing loiter patterns and collision avoidance. We will do away with pMOOSBridge (which uses TCP/IP) and instead use pAcommsHandler. This would allow this mission to be run on underwater vehicles.

<span id="page-6-1"></span><sup>&</sup>lt;sup>14</sup>Normally message\_schema.xsd is provided at moos-ivp-local/src/tes/goby/acomms/libdccl, but I have copied it to example1 for convenience of this tutorial

<span id="page-6-2"></span><sup>15</sup>moos-ivp/ivp/missions/m2 berta

6.1 Augmenting our DEPLOY message (deploy.xml)

Looking at shoreside.moos, we see that there are several commands that pMOOSBridge passes across to the vehicles. We have already replaced these lines in Example 1:

```
SHARE = [DEPLOY_ALL] -> henry @ localhost:9201 [DEPLOY]
SHARE = [DEPLOY_ALL] -> gilda @ localhost:9202 [DEPLOY]
```
We will need a similar message to enable the IvP Helm on Deploy and replace these lines:

```
SHARE = [MOOS_MANUAL_OVERIDE_ALL] -> henry @ localhost:9201 [MOOS_MANUAL_OVERIDE]
SHARE = [MOOS_MANUAL_OVERIDE_ALL] -> gilda @ localhost:9202 [MOOS_MANUAL_OVERIDE]
```
Since it is similar, I added this message (manual override tutorial) to deploy.xml. Also new is a *<*queuing*>* block:

```
<queuing>
   <ttl>300</ttl>
   <value_base>100</value_base>
   <max_queue>1</max_queue>
</queuing>
```
This tells *libqueue* to how to prioritize different queues when the vehicle has a chance to send an acoustic message. The time to live (*<*ttl*>*) governs both when a message is discarded if not sent (in seconds) *and* how quickly the priority of that queue grows. The base value governs the overall priority of the queue. Every DCCL type has its own queue but all messages within a queue are considered equal.

The queue with the highest priority *P* at time *t* is popped and the next message is sent. Priorities for each queue are computed as follows:

$$
P(t) = V_{base} \frac{(t - t_{last})}{ttl} \tag{1}
$$

where  $ttl$  is  $<$ ttl $>$ ,  $V_{base}$  is  $<$ value\_base $>$  and  $t_{last}$  is the time a message was last sent from this queue.

The basic idea is that messages with a shorter time-to-live and/or a higher base value are sent first.

### 6.2 Adding a status message for NODE\_REPORTs (node\_report.xml)

To report the position and other stats of the vehicles to the topside, we use the NODE REPORT message, which is a structure of key=value comma-delimited pairs. pAcommsHandler understands how to read such strings, looking for the *<*name*>* of a given field as the key within the string.

An example NODE REPORT looks like

```
NAME=gilda,TYPE=KAYAK,MOOSDB_TIME=1.01,UTC_TIME=1282599270.36,X=80.00,Y=0.00,\
LAT=42.358418, LON=-71.086479, SPD=0.00, HDG=180.00, YAW=180.00000, DEPTH=0.00, \
LENGTH=4.0,MODE=DISENGAGED,ALLSTOP=unknown
```
Given this, I need to define a number of numeric fields such as

```
<float>
 <name>X</name>
  <precision>1</precision>
  <min>-1000</min>
  <max>1000</max>
</float>
```
*<*precision*>* is the number of decimal places to keep, and can be negative. *<*min*>* and *<*max*>* should be self-explanatory. The encoded size (in bits) to store this field is directly related to how loose these bounds are, so you want to make them as tight as (reasonably) possible. Rather than 32 bits usually used to store a float, the variable above only uses 15 bits because of bounding.

The other new thing here are algorithms, for example:

```
<int algorithm="angle_0_360">
```
Before encoding, any number is wrapped into the bounds  $[0, 360)$ . That is, -170 is converted to 190 before encoding.

pAcommsHandler provides a number of useful algorithms that applied to the value *before* encoding (if given in the message variable declaration as above) or *post* decoding (if given in the *<*publish*><*message var*>* section). For all supported algorithms see the MOOS-IvP Communications Software Technical Memo<sup>[16](#page-8-0)</sup>.

#### 6.3 Commanding new loiter positions (update loiter.xml)

The final message needed was to command the vehicles to change their loiter positions. This message is in update loiter.xml and should be fairly clear in light of what we've learned so far.

The main difference is that these messages are directed. That is, they have a destination that is not broadcast. This is defined by the header message variable *<*dest id*>*:

```
<header>
...
   <dest_id>
     <name>destination</name>
   </dest_id>
 </header>
```
DCCL is looking for the key "destination" in UP LOITER COMMAND.If UP LOITER COMMAND was "destination=3,center\_x=200,center\_y=300", the message would be sent to modem\_id 3.

Now we're ready to run the mission:

cd example2 ./README

<span id="page-8-0"></span><sup>16</sup>[http://gobysoft.com/dl/comms\\_stack.pdf](http://gobysoft.com/dl/comms_stack.pdf)

# 7 Designing your Network (Medium Access Control, *libamac*)

The Medium Access Control schemes provided by libamac are based on Time Division Multiple Access (TDMA) where different communicators share the same bandwidth but transmit at different times to avoid conflicts. Time is divided into slots and each vehicle is given a slot to transmit on. The set of slots comprising all the vehicles is referred to here as a cycle, which repeats itself when it reaches the end. The three variations on this scheme provided by libamac are:

*•* Decentralized (Auto discovery) TDMA (mac=slotted): Each vehicle has a single slot in the cycle on which it transmits. Each vehicle initiates its own transmission at the start of its slot. Collisions are avoided by each vehicle following the same rules about slot placement within the time window (based on real time of day). This scheme requires that each vehicle have reasonably accurate clocks (perhaps better than +/- 0.5 seconds). Vehicles are discovered by shifting a blank time in each cycle in a pseudorandom place based on their knowledge of the world and the time of day. If a new vehicle is heard from during the blank, it is added to the listening vehicle's knowledge of the world and hence their cycle. *If you have synchronized clocks, this is the easiest MAC to configure and works best with a small number of vehicles.*

Example (at time 135 and beyond the two vehicles are synched)

```
ProcessConfig = pAcommsHandler
{
...
 mac = slotted // or fixed slotted, polled, none (default)
 rate = 0slot_time = 15
}
```
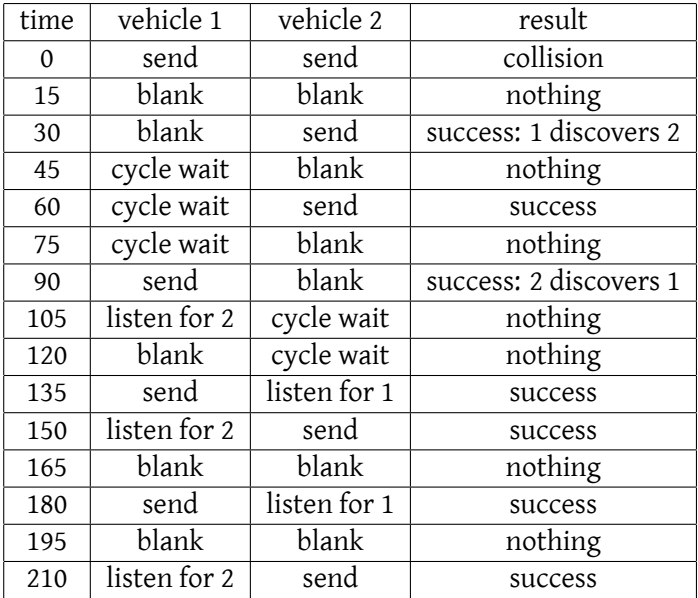

*•* Decentralized (Fixed Cycle) TDMA (mac=fixed slotted): Similar to the Auto discovery TDMA but you set a fixed cycle on all the vehicles before they go in the water. This is less flexible to taking vehicles in and out of the water, but guarentees no collisions during the discovery time. *If you have synchronized clocks and you cannot tolerate collisions or want more control over the cycle, this is the best choice.*

```
ProcessConfig = pAcommsHandler
{
...
 // MAC
 mac = fixed_slotted
 // to = -1 means to query the queuing layer for the next destination
  // before sending a message
  // this is generally the best choice for decentralized MAC
  // (unless a node always sends to the same recipient)
 // you can always publish ACOMMS_MAC_CYCLE_UPDATE from
 // elsewhere to the MOOSDB to change the TDMA cycle
 initializer = ACOMMS_MAC_CYCLE_UPDATE destination=1,update_type=replace,
 slot_1_type=data,slot_1_from=1,slot_1_to=-1,slot_1_rate=0,slot_1_wait=15,
 slot_2_type=data,slot_2_from=2,slot_2_to=-1,slot_2_rate=0,slot_2_wait=15,
```

```
}
```
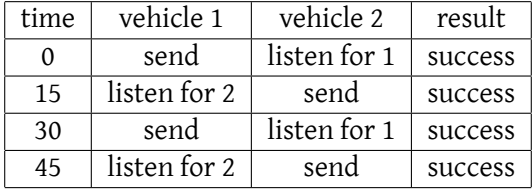

*•* Centralized Polling (mac=polled on the topside, mac=none on the vehicles): The TDMA cycle is set up and operated by a centralized modem ("poller"), which is usually the modem connected to the vehicle operator's topside. The poller initiates each transmission and thus the vehicles are not required to maintain synchronous clocks. *If you cannot guarantee synchronous clocks or you want runtime control of the TDMA cycle, this is the best MAC to use*.

```
//topside.moos
ProcessConfig = pAcommsHandler
{
...
 // MAC
 mac = polled
 initializer = ACOMMS_MAC_CYCLE_UPDATE destination=1,update_type=replace,
 slot_1_type=data,slot_1_from=1,slot_1_to=-1,slot_1_rate=0,slot_1_wait=15,
 slot_1_type=data,slot_1_from=2,slot_1_to=1,slot_1_rate=0,slot_1_wait=15,
```

```
slot_2_type=data,slot_2_from=3,slot_2_to=1,slot_2_rate=0,slot_2_wait=15,
}
//vehicle.moos
ProcessConfig = pAcommsHandler
{
...
 // MAC
 mac = none
}
```
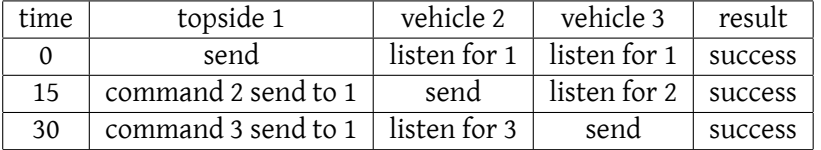

Whichever MAC scheme you use, you must pick a slot time ( $slot\_time=#$  or  $slot\_#$  wait=#). 10 to 15 seconds is a good choice, depending on how synchronized your clocks are and how far you expect vehicles to be apart.

For a separation of 1500 meters, the math looks like this where *t* is the slot time:

 $t = 1.5$  [cycle init  $SCCYC$ ]  $+1$  [travel time] +3*.*5 [data packet] +1 [travel time] +1*.*5 [ack \$CAACK]  $+1$  [travel time] = 9*.*5 seconds

and you'll want to add a little time for CPU processing on both ends (mostly within the modem), DRQ, etc. (Advanced) If you're using rate 2,3, or 5 (PSK) and you're using the Decentralized Polling, the cycle time is shorter by the cycle init time and propagation (2.5 seconds above) since this is sent with the message itself.

You also pick the rate (rate=#) to send with, which is an integer 0, 2, 3, or 5 that indicates the bit rate. Lower rates are less susceptible to error and dropouts, but carry less data.

- Rate 0 1 frame of 32 bytes = 32 bytes total
- Rate 2 3 frames of 64 bytes = 192 bytes total (requires coprocessor)
- Rate 3 2 frames of 256 bytes = 512 bytes total (requires coprocessor and receiving array)
- Rate 5 8 frames of 256 bytes = 2048 bytes total (requires coprocessor and receiving array)

Rates 0 and 2 are best to start out with, especially if you don't own a buoy with a receiving array.

## 8 Configuring the driver (*libmodemdriver*)

If your modem is connected directly to a serial port, all you need to specify in the .moos file is

```
serial port = /dev/ttyS0
```
All NVRAM (configuration) parameters of the modem are reset to factory defaults on launch, except SRC which is set to the modem id given). If you need to configure other settings, use

```
cfg = SNR, 1cfg = GPS,1[...]
```
See the Micro-Modem Software Interface Guide<sup>[17](#page-12-0)</sup> for details on all of these parameters.

If you need the raw NMEA stream from the modem, subscribe to ACOMMS\_NMEA\_IN. If you need to directly control the modem, publish to ACOMMS\_NMEA\_OUT.

## 9 Advanced features of note

The following features are described in more detail in the MOOS-IvP Communications Software Technical Memo $^{18}$  $^{18}$  $^{18}$  and/or in the Goby documentation $^{19}$  $^{19}$  $^{19}$ .

### 9.1 Initializers

If you need to initialize any MOOS variable at startup with pAcommsHandler, use the syntax:

```
initializer.string = NAME1 = string_value
initializer.double = NAME2 = 3.23452
```
This is handy to use to give an initial cycle for the mac=polled or mac=fixed\_slotted TDMA schemes

```
initializer.string=ACOMMS_MAC_CYCLE_UPDATE=destination=1,update_type=add,\
slot_1_type=data,slot_1_from=1,slot_1_to=-1,slot_1_rate=0,slot_1_wait=10\
slot_2_type=data,slot_2_from=3,slot_2_to=1,slot_2_rate=0,slot_2_wait=10
```
Of course, you can also update the cycles by publishing ACOMMS POLLER UPDATE at runtime by any process. Destination of -1 means query the data (libqueue) for the destination of the highest priority message and begin a cycle to that destination. Destination of 0 is a convention for a broadcast message (everyone decodes it). Thus, do not assign any vehicle to modem id=0.

<span id="page-12-0"></span> $17$ <http://acomms.whoi.edu/documents/uModem%20Software%20Interface%20Guide.pdf>

<span id="page-12-1"></span><sup>18</sup>[http://gobysoft.com/dl/comms\\_stack.pdf](http://gobysoft.com/dl/comms_stack.pdf)

<span id="page-12-2"></span><sup>19</sup><http://gobysoft.com/doc/>

### 9.2 Manipulators

pAcommsHandler supports loading XML files with certain manipulators disabling or enabling additional features. Instead of

```
message_file = deploy.xml
   you can write
message_file = no_encode = deploy.xml
```
and the messages defined in deploy.xml will never be encoded on that vehicle (even if the *<*trigger*>* conditions are met).

Another example is

message\_file = loopback,no\_queue = deploy.xml

which means that all messages generated locally are looped-back (i.e. decoded immediately) and are not queued to send acoustically. This is somewhat analogous to localhost (the lo interface on Linux).

Note that regardless of whether you use loopback or not, any messages addressed to oneself (i.e. source and destination match modem id) are immediately looped-back and not sent to the modem.

9.3 Crytography

AES encryption is enabled by providing some passphrase

```
crypto_passphrase = supersecret!
```
All receiving nodes must have the same crypto<sub>-passphrase</sub> or they will decode messages completely incorrectly. You are, of course, responsible for the security of the .moos file by using appropriate filesystem permissions.

```
9.4 Modem ID Lookup file
```
For some pAcommsHandler DCCL algorithms (namely modemid2name, modemid2type and name2modemid), a lookup table must be provided. The file is a simple comma delimited file like:

```
// modemidlookup.txt
// modem id, vehicle name (should be community name), vehicle type
0, broadcast, broadcast
1, shoreside, topside
2, gilda, kayak
3, henry, kayak
```
and is included in the .moos file with

modem\_id\_lookup\_path = modemidlookup.txt